# **HIAT Newsletter**

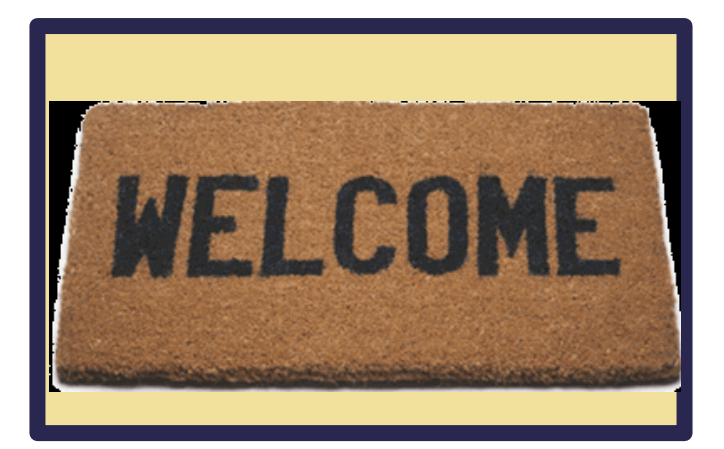

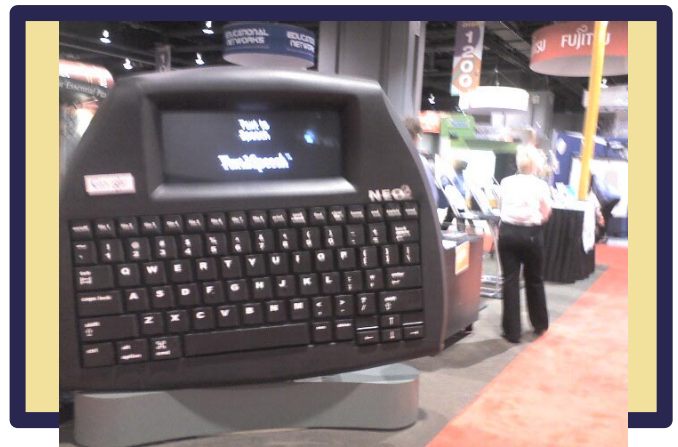

Alphasmart held nothing back at the NECC convention this summer in Washington, DC. Notice the person near the Neo keyboard. That was one **GIANT** word processor!

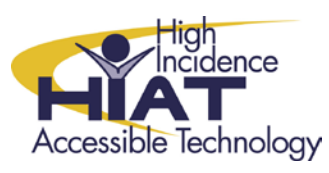

#### **NEW on the HIAT website: [Graphic Organizer Diagrams in Word 2007 with](http://montgomeryschoolsmd.org/departments/hiat/tech_quick_guides/Word07_organizers_smartart.pdf)  [Smart Art \(183K pdf\)](http://montgomeryschoolsmd.org/departments/hiat/tech_quick_guides/Word07_organizers_smartart.pdf)**

#### **Upcoming HIAT Workshops:**

**10/1 – Kurzweil - Scanning 10/8 – Kurzweil – Advanced [http://montgomeryschoolsmd.org/departments/hiat/t](http://montgomeryschoolsmd.org/departments/hiat/training/HIAT_schedule.shtm) [raining/HIAT\\_schedule.shtm](http://montgomeryschoolsmd.org/departments/hiat/training/HIAT_schedule.shtm)**

## **Welcome!**

Welcome to the new HIAT newsletter. Look here for news about training, additions to the HIAT website, tech tips, and strategies for implementing universal design for learning in your classroom.

# **Check out our new blog!**

#### **HTTP://HIATHELP.BLOGSPOT.COM/**

You already know that there is plenty of help on the HIAT website to learn how to use software programs we have in MCPS. But what about quick tips and troubleshooting? We'll post answers to questions we get about technology on our **HIAT Help Blog**. You'll find short videos and other helpful info. Entries are tagged for easy searching. Can't find what you are looking for? Send a **HIAT team member** an email or call us at 301-657-4959.

# **Website user testing**

HIAT is looking to make the website easier to use. Would you like to spend 30 minutes navigating the website and giving feedback to the webmaster? Or, do you have some suggestions to share? Email Linda Wilson on Outlook.

### **Online courses are a great way to integrate technology and UDL**

#### **[HTTP://THINKPORT.ORG/COURSES.TP](http://thinkport.org/courses.tp)**

PBS Teacherline offers a great array of online classes. The cost is reasonable, they are eligible for tuition reimbursement, and you can earn CPD credit. You may also be able to earn E-TIPS hours.

- [See and register for the courses](http://thinkport.org/COURSES.TP)
- [Ask about E-TIPS hours](mailto:linda_b_wilson@mcpsmd.org) for the course you are interested in

# **Tech tip - Office 2007 file names**

Have you seen strange file names ending in .docx? That is the new file format for Word 2007. All MCPS computers with older versions of office are able to open these files, but if you have trouble at home, you'll need the [Office 2007](http://office.microsoft.com/en-us/word/ha100444731033.aspx)  [compatibility pack.](http://office.microsoft.com/en-us/word/ha100444731033.aspx)